## CLASS SCHEDULE BUILDER

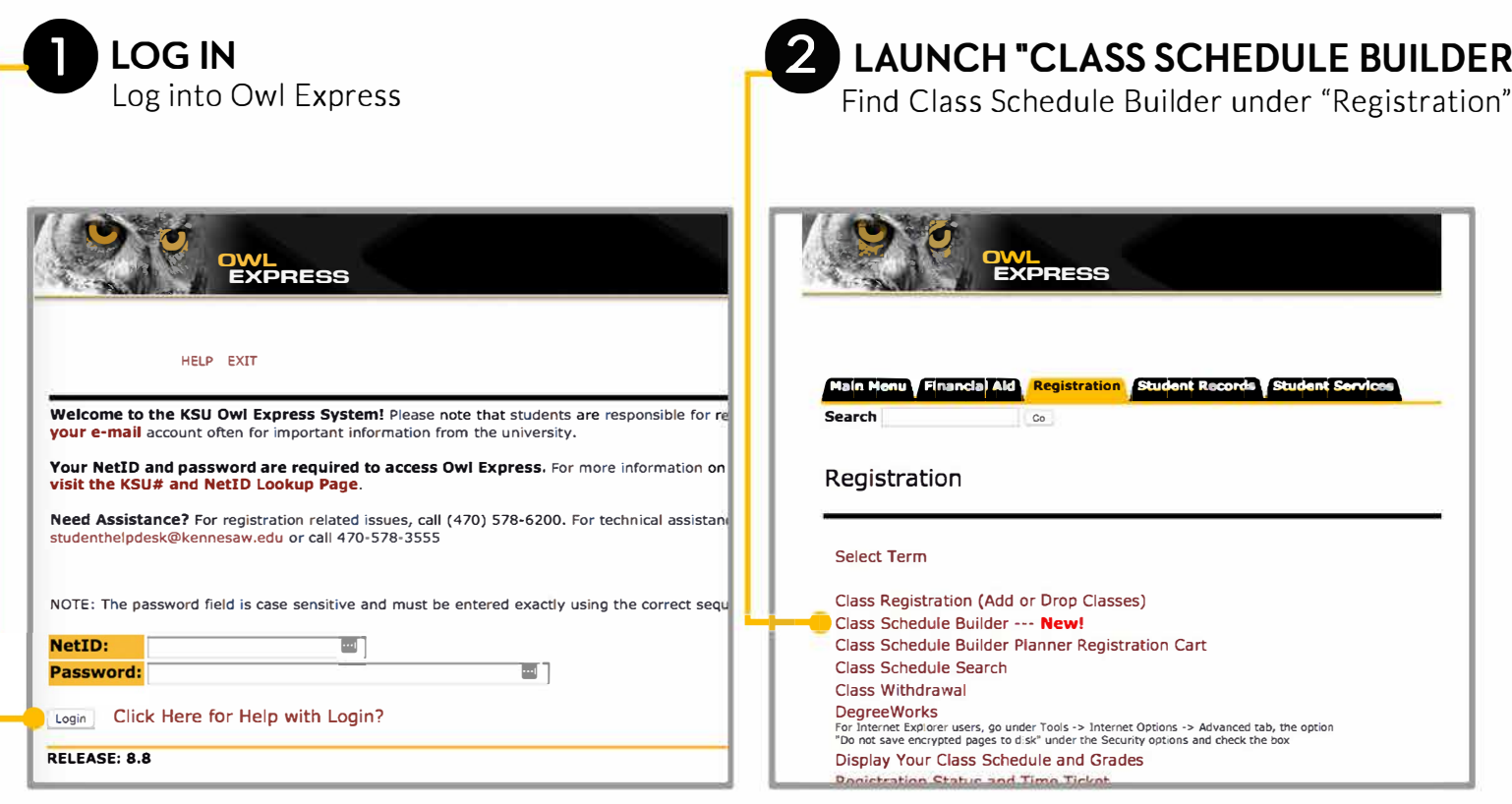

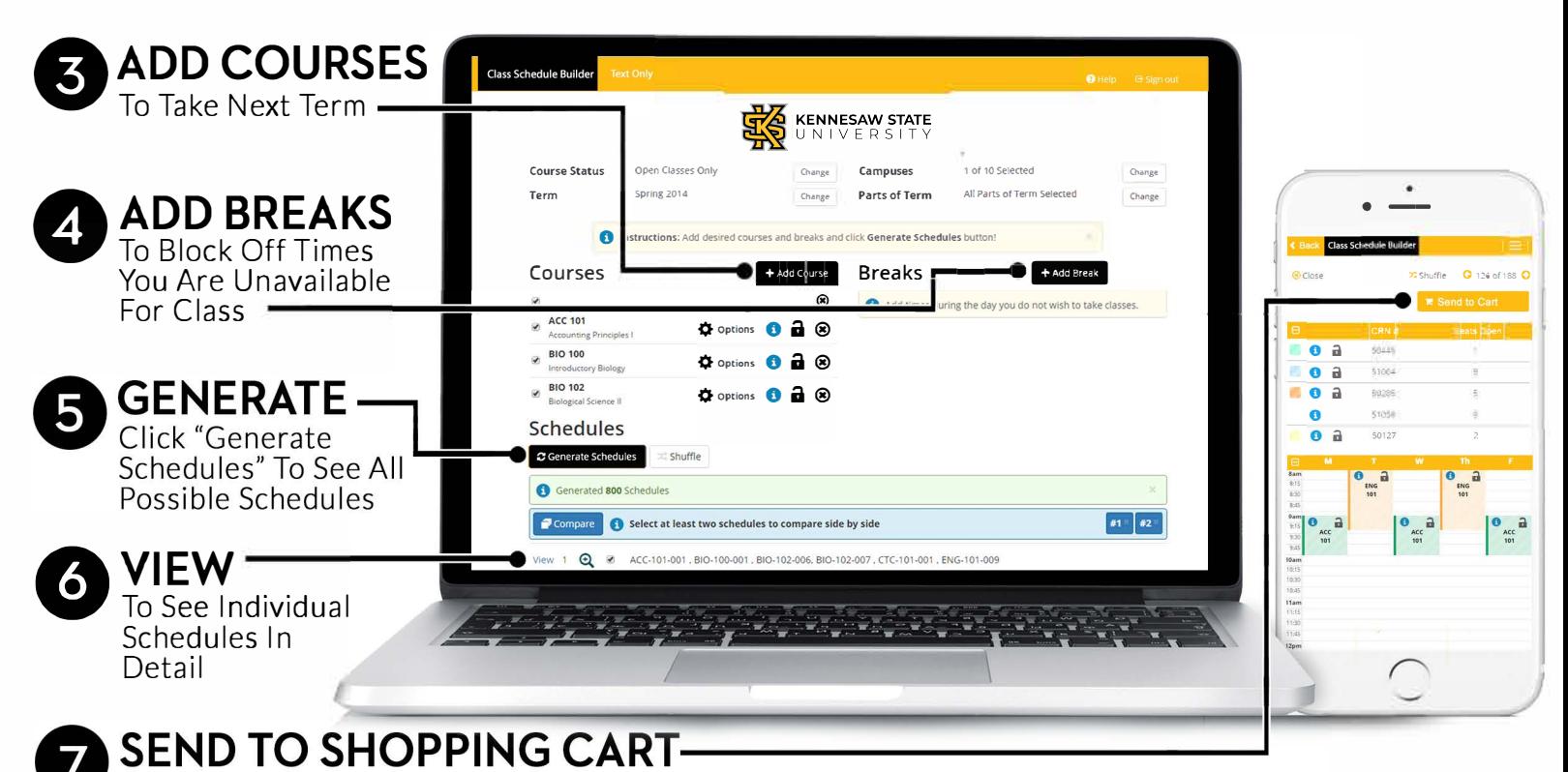

From the "View" Schedule Screen, Click the "Shopping Cart" Button to Begin Registration